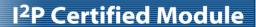

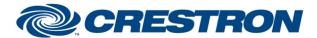

**Partner: Daikin** 

**Model: Intelligent Touch Controller** 

**Device Type: Multi-zone HVAC** 

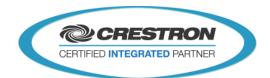

| GENERAL INFORMATION:        |                                                                                                    |  |
|-----------------------------|----------------------------------------------------------------------------------------------------|--|
| SIMPLWINDOWS NAME:          | "Daikin ITC IO v5.0.umc"                                                                                                    |  |
| CATEGORY:                   | HVAC                                                                                                    |  |
| VERSION:                    | V. 5.0                                                                                                    |  |
| SUMMARY:                    | The "Daikin ITC IO v5.0.umc" macro provides communication between the Daikin TCP/IP interface and the Crestron system.                                                                                                    |  |
| GENERAL NOTES:              | The "Daikin ITC IO v5.0.umc" macro provides communication between the Daikin TCP/IP interface and the Crestron system. The "Daikin ITC Unit v5.0.umc" macro has to be used in combination with the "Daikin ITC IO v5.0.umc" macro. The macro offers functionality to retrieve unit info and to poll the units.  Daikin and Crestron recommend the following steps when installing and setting up your Daikin.  1) You must use a 10Mbps Ethernet switch installed within 10 feet of the Daikin ITC. 2) One of the following Daikin ITC models must be used:  USA - DCS601C71 (Low Voltage)  International - DCS601C51 (Line Voltage)  3) For OS version 4.51.00 or higher, the HTTP option must be purchased from Daikin to allow Crestron control. The Web Interface option needs to be purchased from Daikin. Only if the web UI is to be used for control or service.  HTTP option:  All - DCS007A51.  Web Interface option:  USA - DCS004A71.  International - DCS004A51.  4) The "Poll All" command should not be polled more often than once every 30 seconds. We advise to use 60 seconds or more.  5) Daikin does not intend the ITC and/or Daikin Remote Controller to be used as a UI when installed with Crestron control. If the ITC and/or Daikin Remote Controller is to be used as a primary UI, please use Daikin BACnet interface and the GLA-BMS available from Crestron and not the IP module.  6) There should be a button included on the touch panel called Service. That button Should Be pressed after the Crestron program is reloaded or after the Daikin technician completes servicing the Daikin.  Known issue:  The change fan direction inputs are not working. This will be fixed in a future update. |  |
| CRESTRON HARDWARE REQUIRED: | 3-Series processor.                                                                                                    |  |
| SETUP OF CRESTRON HARDWARE: | Connect the Crestron processor to the Ethernet interface of the Daikin ITC with a standard CAT5 cable.                                                                                                    |  |
| VENDOR FIRMWARE:            | V. 4.51.00 or higher                                                                                                    |  |
| VENDOR SETUP:               | Connect the Ethernet interface of the Daikin ITC on the same subnet as the Crestron processor.                                                                                                    |  |

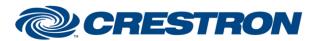

## I<sup>2</sup>P Certified Module

**Partner: Daikin** 

**Model: Intelligent Touch Controller** 

**Device Type: Multi-zone HVAC** 

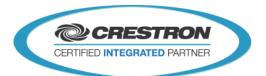

**CABLE DIAGRAM:** 

Standard CAT5 cable.

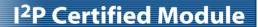

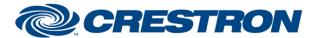

**Partner: Daikin** 

**Model: Intelligent Touch Controller** 

**Device Type: Multi-zone HVAC** 

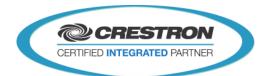

| CONTROL:               |   |                                                                                                    |
|------------------------|---|----------------------------------------------------------------------------------------------------|
| [Initialize]           | D | Pulse to initialize the Daikin system.                                                                                                    |
| [Service]              | D | Pulse to poll all units.                                                                                                    |
| [Poll_All_Module_Info] | D | Pulse to retrieve general information about every Daikin unit in the system. This info contains the Short name, Long name, Type and Inner type.                                                 |
| [Poll_All_Units]       | D | Pulse to poll all units.                                                                                                    |
| [Poll_Unit_x]          | D | Pulse to poll the Daikin unit with id x. range x: 1-1-00 to 1-1-15, 1-2-00 to 1-2-15, 1-3-00 to 1-3-15, 1-4-00 to 1-4-15 2-1-00 to 2-1-15, 2-2-00 to 2-2-15, 2-3-00 to 2-3-15, 2-4-00 to 2-4-15 |

| FEEDBACK:                    |   |                                                         |
|------------------------------|---|---------------------------------------------------------|
| [Initialization_is_Complete] | D | High to indicate that the Daikin system is initialized. |

| PARAMETERS:   |     |                                                                                                    |  |  |
|---------------|-----|----------------------------------------------------------------------------------------------------|--|--|
| IP_Address    | S   | String parameter that contains the IP address of the Daikin ITC IP interface                                                                                                    |  |  |
| Port          | Int | Integer indicating the port used by the Daikin ITC HTTP interface.                                                                                                    |  |  |
| System ID     | Int | The ID of the Daikin system. All the Daikin Unit modules that are part of this system should use the same system ID.                                                                                       |  |  |
| Enable_Unit_x | D   | Defines if unit x is enabled for this Daikin sytem. range x: 1-1-00 to 1-1-15, 1-2-00 to 1-2-15, 1-3-00 to 1-3-15, 1-4-00 to 1-4-15 2-1-00 to 2-1-15, 2-2-00 to 2-2-15, 2-3-00 to 2-3-15, 2-4-00 to 2-4-15 |  |  |

| TESTING:                        |                                |
|---------------------------------|--------------------------------|
| OPS USED FOR TESTING:           | V. 1.010.0060                  |
| SIMPL WINDOWS USED FOR TESTING: | V. 4.02.56                     |
| CRESTRON DB USED FOR TESTING:   | V. 49.06.005.00                |
| DEVICE DB USED FOR TESTING:     | V. 63.00.002.00                |
| SAMPLE PROGRAM:                 | "Daikin ITC v5.0 MC3 Demo.smw" |

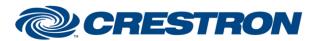

## I<sup>2</sup>P Certified Module

**Partner: Daikin** 

**Model: Intelligent Touch Controller** 

**Device Type: Multi-zone HVAC** 

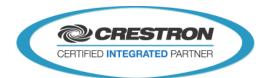

REVISION HISTORY:

V. 5.0